# **Funções Extras da Ferramenta**

Nesta seção são apresentadas duas funcionalidades extras criadas na ferramenta, fora a maquina de regras: o módulo de bibliografias e os resultados. Com essas duas funções, o uso da ferramenta se tornou mais completo e atendeu melhor os requisitos do projeto

## **5.1.**

### **Módulo de Bibliografias**

Foi definido um novo módulo chamado "Bibliografias". Neste módulo, o usuário pode associar bibliografias ao seu projeto. Sejam livros, artigos, publicações, sites etc. Através dele, pode gerar seu relatório no formato ABNT para inserir em sua dissertação.

O usuário também pode buscar bibliografias que já foram cadastradas para outros projetos, quando descobrir linhas de trabalho similares a sua.

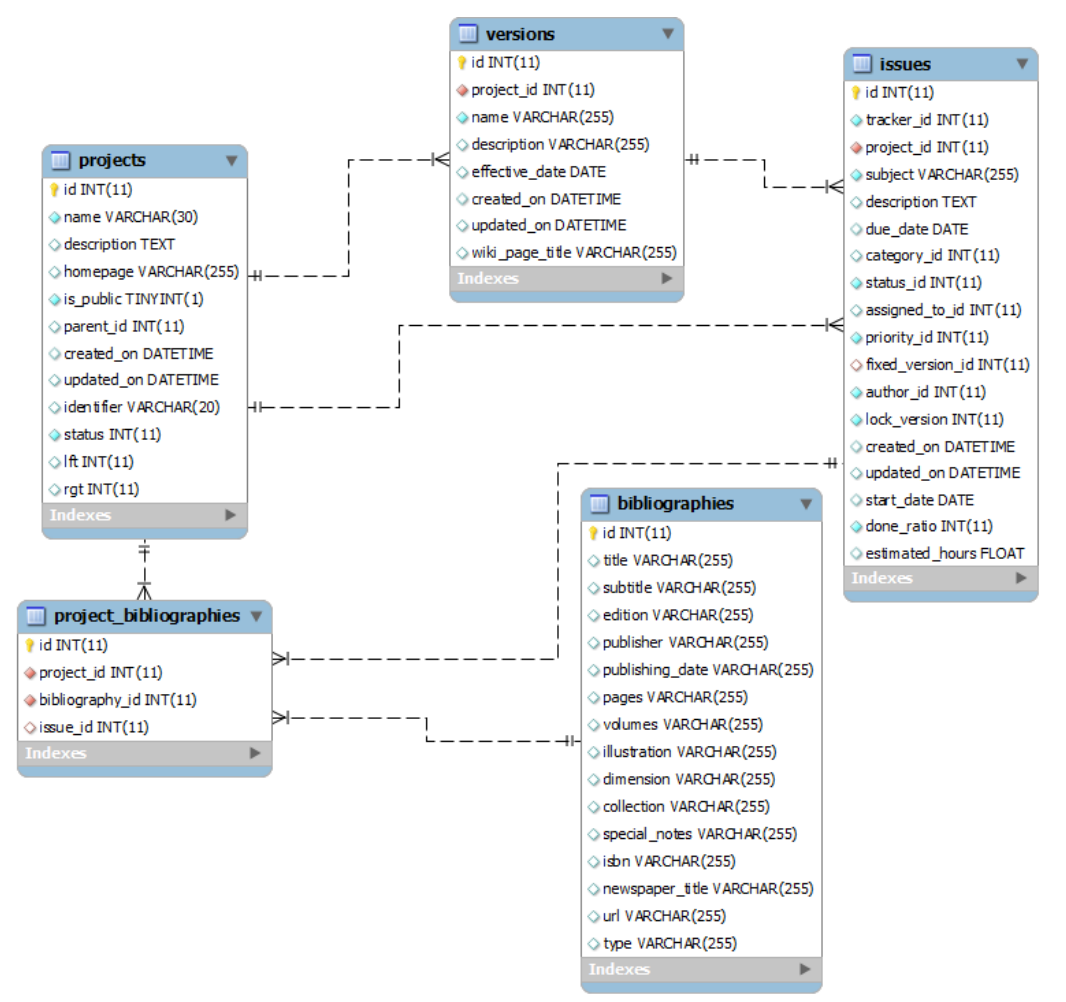

Ilustração 36 - Modelo do workflow com módulo de bibliografias

A Ilustração 1 mostra o banco do Redmine com o módulo de bibliografias aplicado. Essas podem ser associadas a vários projetos e a várias tarefas também.

Este novo módulo foi criado no formato de *plugin*. Um *plugin* dentro de um projeto desenvolvido em Ruby on Rails é uma extensão da aplicação com funcionalidades extras e pode ser utilizada em outras aplicações. Outros usuários do Redmine sem relação com este trabalho, poderão utilizar o plugin de bibliografias em seus projetos, se for desejado.

#### **5.2.**

#### **Resultados**

Resultados são funcionalidades do cliente que compõem o backlog do projeto. O Redmine (ferramenta estendida para utilização neste projeto) ainda não possuía o conceito de Resultados. Foi criada a tela de resultados no sistema onde o usuário pode criar um resultado e seus critérios de aceitação e associar tarefas que foram detalhadas a partir desta funcionalidade.

| · Projeto do Mestrado - Redmine                          |                                                                                                    | 유                                      |                                                                                                    |                |             |                   |                       |                                  |                       |      |  |
|----------------------------------------------------------|----------------------------------------------------------------------------------------------------|----------------------------------------|----------------------------------------------------------------------------------------------------|----------------|-------------|-------------------|-----------------------|----------------------------------|-----------------------|------|--|
| Página inicial Minha página Projetos Administração Ajuda |                                                                                                    |                                        |                                                                                                    |                |             |                   | Acessando como: admin |                                  | Minha conta Sair      |      |  |
| <b>Projeto do Mestrado</b>                               |                                                                                                    |                                        |                                                                                                    |                | Busca:      |                   |                       | Ir para o projeto                |                       |      |  |
| Visão geral                                              | <b>Atividade</b>                                                                                                    | <b>Bibliografias</b>                   | Planejamento                                                                                              | <b>Tarefas</b> | Nova tarefa | <b>Resultados</b> | <b>Notícias</b>       | <b>Documentos</b>                |                       | Wiki |  |
| <b>Resultados</b><br>Novo Resultado<br>o                 |                                                                                                    |                                        |                                                                                                    |                |             |                   |                       |                                  |                       |      |  |
| Título                                                   |                                                                                                    |                                        |                                                                                                    | Descrição      |             |                   |                       | Iteração                         |                       |      |  |
|                                                          |                                                                                                    | incluídas, excluídas e alteradas.      | Grupo de Regras O sistema deve possuir um grupo de regras totalmente dinâmicas, com facilidade para serem |                |             |                   | de Workflow           | Aprimorar Sistema Editar Excluir |                       |      |  |
| Estudo de Caso                                           | Realizar o estudo de caso do sistema                                                                                                    |                                        |                                                                                                    |                |             |                   |                       |                                  | <b>Editar Excluir</b> |      |  |
| Licões<br>Aprendidas                                     | Documentar as lições aprendidas no estudo de caso.                                                                                                    |                                        |                                                                                                    |                |             |                   |                       |                                  | <b>Editar Excluir</b> |      |  |
| Método Ágil na<br>Ferramenta                             | Escolher um método ágil de desenvolvimento a ser apoiado pela ferramenta no que tange o<br>planejamento e acompanhamento do trabalho.                                                                                                    |                                        |                                                                                                    |                |             |                   |                       |                                  | <b>Editar Excluir</b> |      |  |
| Trabalhos<br>Relacionados                                | Melhoria na documentação dos trabalhos relacionados. Aprofundar a comparação da ferramenta Trabalhos<br>com trabalhos as outras pesquisadas; baseando-se em pesquisas bibliográficas envolvendo:<br>sistemas de workflow, métodos ágeis e ferramentas de apoio a métodos ágeis |                                        |                                                                                                    |                |             |                   |                       | Relacionados                     | <b>Editar Excluir</b> |      |  |
| Revisão da<br>Dissertação                                |                                                                                                    | Revisão da dissertação pelo orientador |                                                                                                    |                |             |                   |                       |                                  | <b>Editar Excluir</b> |      |  |
|                                                          |                                                                                                    |                                        |                                                                                                    |                |             |                   |                       |                                  |                       |      |  |
|                                                          |                                                                                                    |                                        |                                                                                                    |                |             |                   |                       |                                  |                       |      |  |
|                                                          |                                                                                                    |                                        |                                                                                                    |                |             |                   |                       |                                  |                       |      |  |
| Concluído                                                |                                                                                                    |                                        |                                                                                                    |                |             |                   | <b>P</b> YSlow        | 1.739s                           |                       |      |  |

Ilustração 37 - Tela com as Regras do sistema

A Ilustração 38 mostra a tela com um resultado sendo produzido no projeto. São apresentados os seguintes campos: título, descrição, critérios de aprovação e lista de tarefas que devem ser concluídas para que o resultado seja atingido.

| · Projeto do Mestrado - Redmine                                                                                                    | 4                                                                                                    |                                                                                                    |                |                    |                   |                 |                   |                                          |                       |           |  |  |  |
|----------------------------------------------------------------------------------------------------|----------------------------------------------------------------------------------------------------|----------------------------------------------------------------------------------------------------|----------------|--------------------|-------------------|-----------------|-------------------|------------------------------------------|-----------------------|-----------|--|--|--|
| <b>Projeto do Mestrado</b>                                                                                                    |                                                                                                    |                                                                                                    |                |                    | Busca:            |                 |                   | $\hat{\mathcal{C}}$<br>Ir para o projeto |                       |           |  |  |  |
| Visão geral<br><b>Atividade</b><br><b>Bibliografias</b>                                                                                                    |                                                                                                    | Planejamento                                                                                                    | <b>Tarefas</b> | <b>Nova tarefa</b> | <b>Resultados</b> | <b>Notícias</b> | <b>Documentos</b> | Wiki                                     | <b>Arquivos</b>       | R         |  |  |  |
| Resultado                                                                                                    |                                                                                                    |                                                                                                    |                |                    |                   |                 |                   |                                          |                       |           |  |  |  |
| Título: Grupo de Regras                                                                                                    |                                                                                                    |                                                                                                    |                |                    |                   |                 |                   |                                          |                       |           |  |  |  |
| Descrição: O sistema deve possuir um grupo de regras totalmente dinâmicas, com facilidade para serem incluídas, excluídas e alteradas.                                                                                                    |                                                                                                    |                                                                                                    |                |                    |                   |                 |                   |                                          |                       |           |  |  |  |
| Critérios de Aprovação: As regras devem estar criadas; o código deve estar testado com cobertura de código de, no mínimo, 70%; a documentação das regras<br>deve estar criada, cobrindo a arquitetura, exemplos de alteração das regras e de criação de novas regras. |                                                                                                    |                                                                                                    |                |                    |                   |                 |                   |                                          |                       |           |  |  |  |
| <b>Tarefas</b>                                                                                                    |                                                                                                    |                                                                                                    |                |                    |                   |                 |                   |                                          |                       |           |  |  |  |
| Título                                                                                                    |                                                                                                    | Descrição                                                                                                    |                |                    |                   |                 |                   |                                          |                       |           |  |  |  |
| Criar Regra de Programação em Par<br>(Não Iniciada)                                                                                                    | Tarefas de desenvolvimento: sugere a inclusão de dois alunos como responsáveis pela execução da mesma (Programação<br>em par). Caso o projeto só possua um aluno a regra é ignorada. a) Apresenta opção de incluir mais um aluno b) Ignorar                                       |                                                                                                    |                |                    |                   |                 |                   |                                          |                       |           |  |  |  |
| Par (Não Iniciada)                                                                                                    | [Teste] Criar Regra de Programação em Tarefas de desenvolvimento: sugere a inclusão de dois alunos como responsáveis pela execução da mesma (Programação<br>em par). Caso o projeto só possua um aluno a regra é ignorada, a) Apresenta opção de incluir mais um aluno b) Ignorar |                                                                                                    |                |                    |                   |                 |                   |                                          |                       |           |  |  |  |
| Permitir mais de um responsável (Não<br>Iniciada)                                                                                                    | Permitir a inclusão de mais de um responsável por tarefa                                                                                                    |                                                                                                    |                |                    |                   |                 |                   |                                          |                       |           |  |  |  |
| [Teste] Permitir mais de um<br>responsável (Não Iniciada)                                                                                                    | Permitir a inclusão de mais de um responsável por tarefa                                                                                                    |                                                                                                    |                |                    |                   |                 |                   |                                          |                       |           |  |  |  |
| Criar Regra de Conclusão de<br>Pré-Requisito (Concluída)                                                                                                    | Tarefas não podem ser concluídas caso alguma tarefa pré-requisito não esteja concluída. a) Concluir tarefa pré-requisito<br>(justificando a razão) e concluir a tarefa corrente. b) Remover o pré-requisito (justificando a razão) da tarefa corrente e<br>concluí-la.            |                                                                                                    |                |                    |                   |                 |                   |                                          |                       |           |  |  |  |
| [Teste] Criar Regra de Conclusão de<br>Pré-Requisito (Concluída)                                                                                                    | Tarefas não podem ser concluídas caso alguma tarefa pré-reguisito não esteja concluída, a) Concluir tarefa pré-reguisito<br>(justificando a razão) e concluir a tarefa corrente, b) Remover o pré-requisito (justificando a razão) da tarefa corrente e<br>concluí-la.            |                                                                                                    |                |                    |                   |                 |                   |                                          |                       |           |  |  |  |
| Criar Regra de Conclusão de Iteração<br>(Concluída)                                                                                                    | Iterações somente são concluídas se todas as tarefas tiverem sido terminadas. a) Concluir todas as tarefas b) Mover as<br>tarefas não concluídas para a próxima iteração                                                                                                    |                                                                                                    |                |                    |                   |                 |                   |                                          |                       |           |  |  |  |
| [Teste] Criar Regra de Conclusão de<br>Iteração (Concluída)                                                                                                    | Iterações somente são concluídas se todas as tarefas tiverem sido terminadas. a) Concluir todas as tarefas b) Mover as<br>tarefas não concluídas para a próxima iteração                                                                                                    |                                                                                                    |                |                    |                   |                 |                   |                                          |                       |           |  |  |  |
| Criar Regra de Inclusão de Tarefa em<br>Iteração Concluída (Concluída)                                                                                                    | Tarefas não podem ser movidas para iterações concluídas a) Mover a tarefa para uma iteração em andamento e (concluindo<br>a tarefa e justificando a razão)                                                                                                    |                                                                                                    |                |                    |                   |                 |                   |                                          |                       |           |  |  |  |
| [Teste] Criar Regra de Inclusão de<br>Tarefa em Iteração Con (Concluída)                                                                                                    | Tarefas não podem ser movidas para iterações concluídas a) Mover a tarefa para uma iteração em andamento e (concluindo<br>a tarefa e justificando a razão)                                                                                                    |                                                                                                    |                |                    |                   |                 |                   |                                          |                       |           |  |  |  |
| Criar Regra de Início de Tarefa em<br>Iteração em Andamento (Concluída)                                                                                                    |                                                                                                    | Tarefas só podem ser iniciadas dentro de uma iteração em andamento a) Iniciar a iteração corrente b) Mover a tarefa para<br>uma iteração em andamento (justificando a razão). |                |                    |                   |                 |                   |                                          |                       |           |  |  |  |
|                                                                                                    |                                                                                                    |                                                                                                    |                |                    |                   |                 |                   |                                          |                       |           |  |  |  |
| Concluído                                                                                                    |                                                                                                    |                                                                                                    |                |                    |                   |                 | <b>D</b> YSlow    | 1.855s                                   | $\Omega$<br>$\bullet$ | <b>OS</b> |  |  |  |

Ilustração 38 - Tela de Visualização de um Resultado

Os Resultados também estão associados à máquina de regras. Logo é possível criar regras e soluções para realizar validações no ciclo de vida de um resultado.

Um cenário em que foi vista a necessidade de uma regra foi: se um resultado está previsto para ser atingido em uma iteração específica, mas, se por alguma razão isso não for possível, ele deve ser movido de volta para o backlog para replanejamento. Para evitar o trabalho manual de mover cada tarefa pertencente ao resultado de volta para o backlog, a seguinte regra foi criada:

- Regra: Tarefas de um resultado não devem permanecer em uma iteração após seu resultado ser movido para outra iteração ou para o backlog.
	- o Solução 1: permitir que o usuário selecione quais tarefas que conduzem ao resultado sejam movidas para uma nova iteração ou de volta ao backlog.
	- o Solução 2: ignorar a regra e manter as tarefas na iteração corrente.